13 września 2010, 14:00 **Autor: Szymon Aksienionek** czytano: 1600 razy

## **Zarządzanie barwą w fotografii - przestrzenie barwne, profile ICC i gamuty urządzeń**

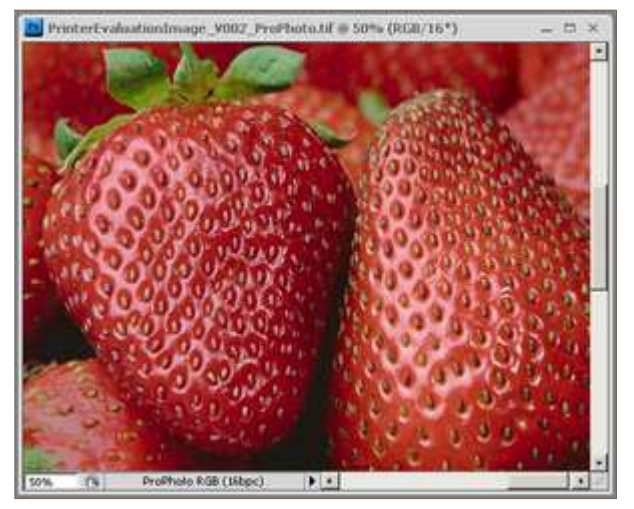

Masz problem z powtarzalnością kolorów na monitorze i na wydruku? Twoje zdjęcia wyglądają inaczej oglądane w Photoshopie a inaczej wywieszone w galerii internetowej? Masz już tego dosyć? Dowiedz się skąd biorą się te problemy i jak w prosty sposób poradzić sobie z nimi.

Strona 1

## **Przestrzenie barwne, profile ICC i gamuty urządzeń**

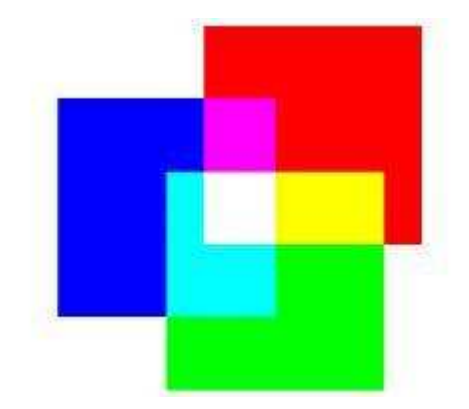

Przede wszystkim RGB. Dlaczego RGB, a nie CMYK? Odpowiedź jest prosta – człowiek widzi w RGB. Czopki – fotoreceptory w siatkówce oka człowieka – są wrażliwe na fale elektromagnetyczne o określonych długościach, odpowiadających barwom postrzeganym, jako czerwona, zielona i niebieska. Brzmi to może dość enigmatycznie, istotne jest jednak to, że RGB jest "natywnym" modelem barw nie tylko dla człowieka, ale dla większości urządzeń zaprzęgniętych w całym procesie powstawania fotografii cyfrowej.

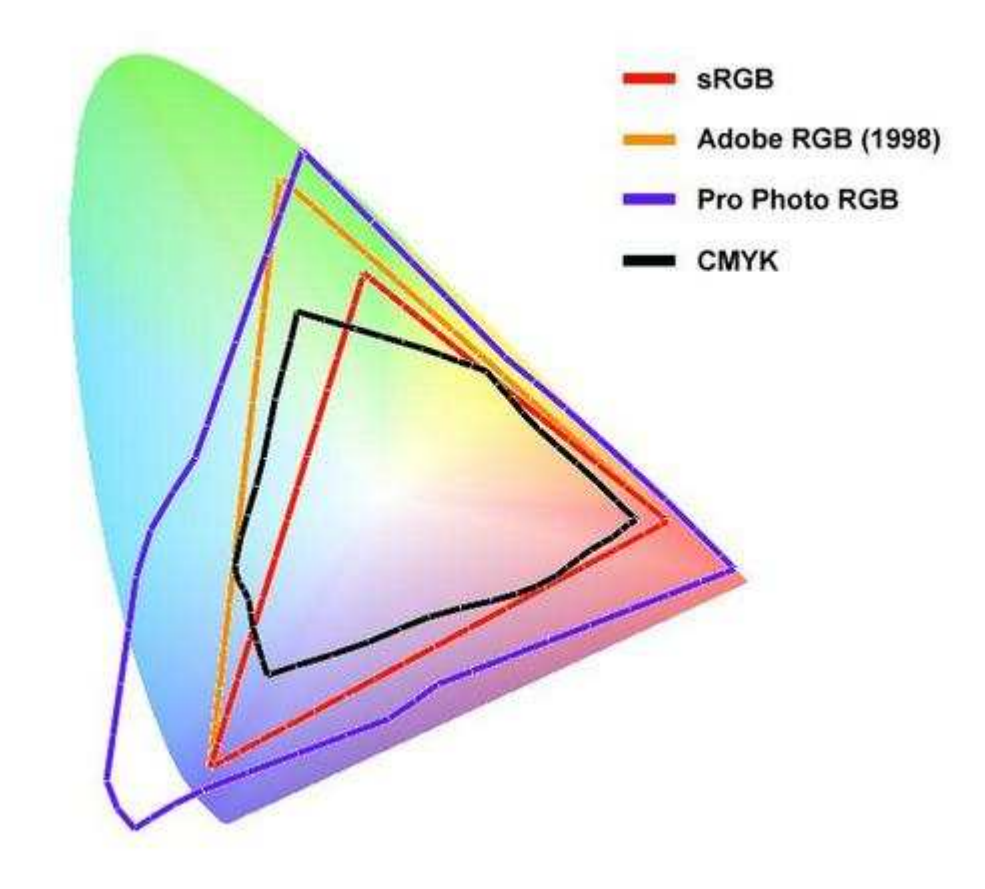

RGB jest modelem, który towarzyszy nam począwszy od aparatu cyfrowego czy skanera, poprzez ekran monitora, a skończywszy na odbitce z labu czy wydruku na drukarce atramentowej. Zaraz, zaraz... Przecież wydruk to CMYK! Przecież tusze mieszane są według modelu substraktywnego, z mieszaniny cyanu, magenty i żółtego powstaje czarny (prawie czarny, stąd dodatkowa barwa czarna – K). Skąd więc pomysł, że drukarka może mieć cokolwiek wspólnego z RGB? I tu, moi drodzy cyfrowi fotografowie, muszę większość z Was rozczarować. W przepływie pracy (workflow) z cyfrowym zdjęciem, najlepsze fotograficzne drukarki atramentowe, takie jak np. EPSON serii StylusPro, traktowane są, jako urządzenia... RGB! Są ku temu co najmniej dwa powody. Po pierwsze, większość z nowoczesnych drukarek korzysta nie tylko z czterech pojemników z tuszem (C, M, Y, K). Płynne przejścia tonalne oraz neutralne czernie i szarości możliwe są na zdjęciach z drukarki, ponieważ tworzone są przy pomocy ośmiu oddzielnych tuszy – pięć kolorowych, gdzie cyan, magenta i żółty wzbogacone są o dwa jaśniejsze tusze Lc (light cyan) i Lm (light megenta) oraz trzy poziomy tuszy "czarnych" – czarny K (black), jasny "czarny" (właściwie to ciemny szary) Lk (light black) i jeszcze jaśniejszy "czarny" (czyli jasny szary) LLk (light light black). Co więcej, zamiast tuszy purpurowych M i Lm drukarki te korzystają z nowych, bardziej nasyconych wersji – VM (vivid magenta) i VLm (vivid light magenta). I to jeszcze nie koniec! Najwyższe modele drukarek korzystają dodatkowo z dwóch kolorów – pomarańczowego O (orange) i zielonego G (green) – fotografie drukowane z ich użyciem powstają przy pomocy mieszaniny aż dziesięciu różnych tuszy! Jednak nadal nie wyjaśniłem jaki to ma związek z RGB? Taki, że przestrzeń barwna, możliwa do odwzorowania z pomocą tylu tuszy, jest prawie dwukrotnie większa niż urządzeń pracujących w "zwykłym" CMYKu!

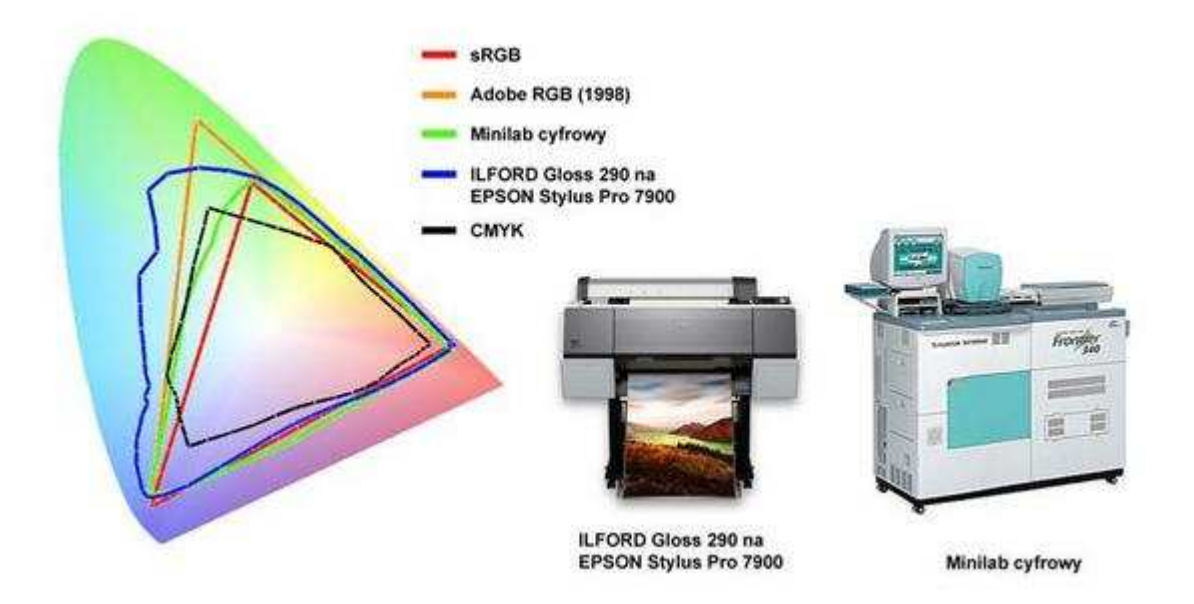

Taka drukarka zjada CMYK na śniadanie, podobnie sRGB, a przy użyciu najlepszych papierów barytowych, o szerokiej rozpiętości tonalnej, takich jak np. ILFORD GALERIE GOLD Fibre Silk, umożliwia reprodukcję zakresu barw z prawie całej przestrzeni Adobe RGB! To pierwszy powód, dla którego drukarki te traktujemy jako urządzenia RGB. Drugi powód jest bardziej prozaiczny. Ze względu na tak dużą ilość tuszy i ogromną przestrzeń barwną, natywnym modelem barwnym sterownika takich superdrukarek jest właśnie RGB! Co to oznacza? Pozwólcie, że posłużę się przykładem. Jeśli potraktuję taką drukarkę jako urządzenie CMYK i będę chciał wydrukować (przez sterownik drukarki) plik, przygotowany w przestrzeni barwnej CMYK, to sterownik w pierwszej kolejności skonwertuje plik do RGB a dopiero potem tak przekształcony obraz RGB przeliczy na poszczególne tusze. Natomiast, gdy potraktujemy drukarkę, jako urządzenie RGB i podamy jej plik RGB (np. z osadzonym profilem Adobe RGB), sterownik przeliczy podany obraz bezpośrednio na poszczególne tusze, nie dokonując żadnych zbędnych stratnych konwersji.

Ok, więc drukarka atramentowa jest urządzeniem RGB, tylko co z tego? Cóż, skoro wiemy, że na każdym etapie życia naszej fotografii cyfrowej, które zaczyna się w aparacie cyfrowym (urządzenie zdecydowanie RGB), przepływa przez obróbkę komputerową na ekranie monitora (też RGB) a kończy na wydruku (jak już wiemy, także urządzenie RGB), towarzyszy model barwny RGB, wiedza ta daje nam co najmniej dwie korzyści. Przede wszystkim (zakładając, że nie interesuje nas w tej chwili druk offsetowy), możemy z czystym sumieniem zapomnieć o CMYKu! Brak konieczności CMYKa oznacza brak konieczności dokonywania konwersji powodujących nieodwracalną utratę ogromnej ilości najbardziej nasyconych barw, po prostu nie występujących w przestrzeni CMYK. Na tym nie koniec. Najlepsze jest to, że biorąc pod uwagę możliwości współczesnych lustrzanek cyfrowych (nawet tych amatorskich) oraz graficznych monitorów LCD, które umożliwiają tworzenie (aparaty) i wyświetlanie (monitory) całkiem sporej przestrzeni barwnej, jaką jest Adobe RGB, wiedząc, że nasze dzieła możemy (dzięki 8 lub 10 kolorowym tuszom), wydrukować w przestrzeni barwnej zbliżonej do wyżej wymienionej, możemy w całym naszym workflow pracować w Adobe RGB, bez utraty cennych, najbardziej nasyconych barw!

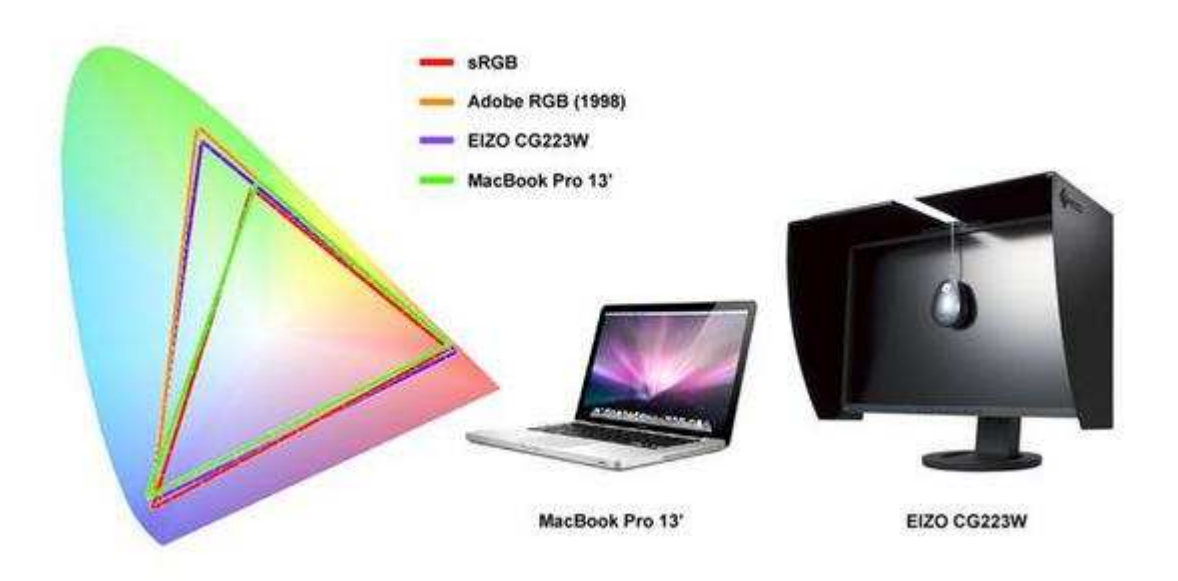

Niektóre lustrzanki cyfrowe mają możliwość zarejestrowania znacznie większej ilości barw niże te

zawarte w Adobe RGB.

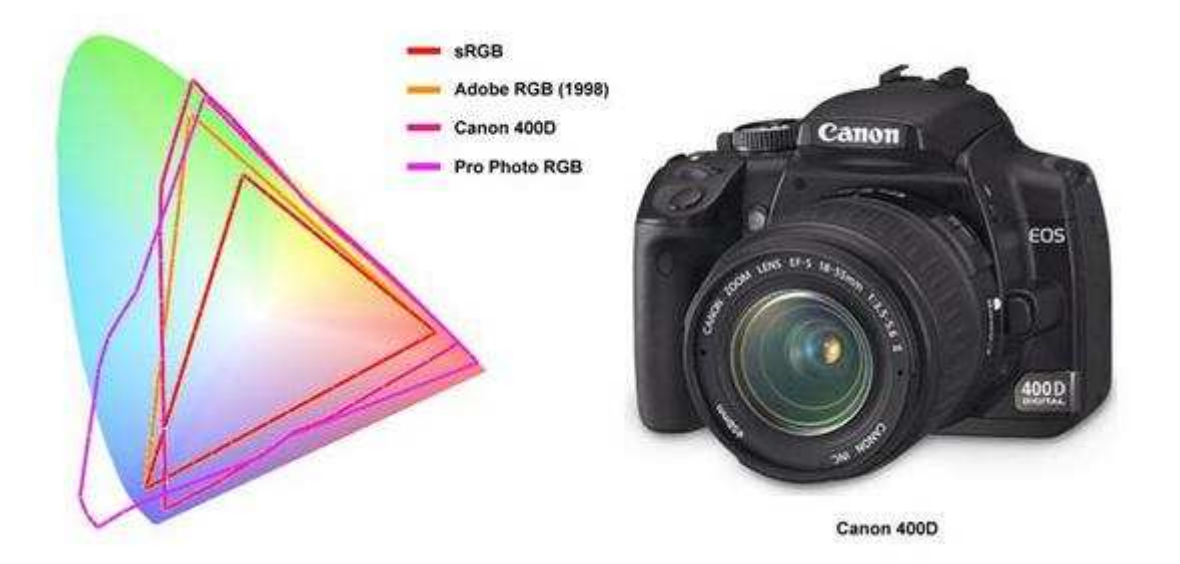

Nasuwa się jednak pytanie, skoro różne urządzenia mają różne możliwości, to w jaki sposób mogą dać nam ostatecznie poprawne kolorystycznie zdjęcia? Aby to zrozumieć musimy sięgnąć na chwilę do podstaw.

Przestrzeń barwna to pewien zakres barw. Największą przestrzenią barwną używaną w fotografii cyfrowej jest przestrzeń CIE LAB. Zawiera ona w sobie wszystkie barwy możliwe do zaobserwowania przez przeciętnego człowieka. Z tego powodu pełni ona rolę punktu odniesienia dla wszystkich innych przestrzeni barwnych. Wszelkie konwersje pomiędzy różnymi przestrzeniami barwnymi dokonywane są właśnie przy pomocy przestrzeni CIE LAB. W konwersjach tych przestrzeń CIE LAB nazywana jest uniwersalną (lub niezależną) przestrzenią pośredniczącą (PCS – profile connection space).

![](_page_3_Figure_6.jpeg)

Konwersje barwne, wbrew pozorom, nie odbywają się bezpośrednio z przestrzeni A do przestrzeni B, ale właśnie przez przestrzeń pośredniczącą. Jest to dla nas niewidoczne, jednak przestrzeń A konwertowana jest najpierw do przestrzeni pośredniczącej CIE LAB, z której dopiero przekształcana jest w przestrzeń B. Całe zarządzanie barwą możliwe jest właśnie dzięki uniwersalnej przestrzeni pośredniczącej. Niestety, ani aparaty, ani monitory ani tym bardziej drukarki nie są w stanie zarejestrować czy odwzorować pełnego zakresu barw przestrzeni CIE LAB. Nie jest jednak źle, niektóre

lustrzanki cyfrowe, szczególnie te z najwyższej półki, zarówno mało i średnio formatowe, mogą rejestrować zakres barw odpowiadający przestrzeni ProPhoto RGB, która obejmuje około 92% barw z zakresu, który widzimy (czyli 92% CIE LAB!). Ponieważ w ProPhoto RGB mieści się NAPRAWDĘ DUŻO barw, są dwie niedogodności, z którymi wiąże się praca w tej przestrzeni. Po pierwsze, pliki w przestrzeni barwnej ProPhoto RGB powinniśmy zapisywać z 16-bitową głębią. 16 bit sprawia, że pliki zdjęć cyfrowych ważą więcej, a do komfortowej pracy z nimi potrzebny będzie komputer o ponadprzeciętnej, NAPRAWDĘ DUŻEJ, mocy obliczeniowej. Oczywiście, z 16-bitowymi obrazami, możemy pracować na każdym sprzęcie, jednak musimy się liczyć z dłuższym czasem obliczeń, dokonywanych przez program graficzny niż w przypadku obrazów 8-bitowych. O ile praca z pojedynczymi plikami na wolnym komputerze może okazać się akceptowalna, to do masowej pracy z 16-bitowcami, konieczna będzie inwestycja w jak najsilniejszy komputer. Drugą niedogodnością, wynikającą z pracy w przestrzeni ProPhoto RGB, jest fakt, że o ile aparat może zarejestrować tak duży zakres barw, to ani żaden monitor nie wyświetli, ani żadna drukarka nie wydrukuje całej gamy zarejestrowanych barw, a jedynie część z tego zakresu – część odpowiadającą mniej więcej 50% zakresu widzialnego, czyli okolice Adobe RGB. Skoro tak, to po co fotografować w ProPhoto RGB i utrudniać sobie życie dużymi i wymagającymi, 16-bitowymi plikami? Bo praca z plikami tak bogatymi w informacje o kolorze, oferuje najmniejsze ryzyko utraty, dla niektórych tak bardzo ważnych, najbardziej nasyconych żywych barw i najsubtelniejszych przejść tonalnych. Jednym słowem, przestrzeń ProPhoto RGB i 16 bit są dla tych, którzy wiedzą, że ich potrzebują, dla perfekcjonistów walczących o te ostatnie 3-5% najwyższej jakości obrazu.

## Strona 2

Co zatem ze starą jak aparat cyfrowy, najpowszechniejszą, standardową przestrzenią barwną sRGB? Czy w dobie sprzętów pracujących w Adobe RGB a nawet ProPhoto RGB jest jeszcze miejsce na wykorzystanie w fotografii cyfrowej tej małej przestrzeni, mieszczącej jedynie około 35% barw widzialnych przez ludzkie oko? Zdecydowanie tak. W pewnych okolicznościach to właśnie przestrzeń sRGB jest najlepszym wyborem. sRGB jest najlepsza dla plików, które po całym procesie obróbki lądują w Internecie – wywieszone w albumie czy galerii internetowej, wysłane pocztą czy jako ilustracje do artykułu. Najlepsza, bo najbezpieczniejsza. Publikacja zdjęć w Internecie skazuje nas pewnego rodzaju loterię, gdzie na stanowisku odbiorcy, mix warunków w postaci systemu operacyjnego, przeglądarki internetowej (które lepiej lub gorzej radzą sobie z interpretacją różnych profili barwnych) i ostatecznie karty graficznej i monitora stwarza ryzyko nieprawidłowego wyświetlania barw naszego zdjęcia. A przecież nie na tym nam zależy. W całej tej nieprzewidywalności to właśnie fotografie cyfrowe zapisane w przestrzeni sRGB mają szansę na najpoprawniejsze zinterpretowanie i odwzorowanie barw na różnych, niemożliwych do skontrolowania stanowiskach ostatecznych odbiorców. Inna sprawa to, że większość minilabów cyfrowych naświetla zdjęcia w przestrzeni zbliżonej zakresem do sRGB. Co więcej, często oprogramowanie obsługujące minilaby miewa trudności z poprawną interpretacją zdjęć z przestrzenią inną niż standardowa. Zdarza się, że bardzo nasycone zdjęcia przygotowane np. w Adobe RGB po odbiciu na papierze w minilabie, okażą się jakby wyblakłe i pozbawione tej soczystości barw, na jaką liczyliśmy oglądając je na monitorze. Paradoksalnie, odbitki zdjęć cyfrowych zapisanych w sRGB potrafią zaskoczyć odwzorowaniem barw bliższym naszym założeniom.

Podsumowując, przestrzeń barwną zdjęć cyfrowych można traktować jak narzędzie pracy i dobierać w zależności od zadań fotograficznych, którym chcemy sprostać. Gdy przygotowujemy zdjęcia do Internetu czy do odbicia w minilabie, warto zainteresować się stosunkowo wąską, ale przewidywalną przestrzenią sRGB. Gdy chcemy zdjęcia oglądać na porządnym skalibrowanym monitorze lub wydrukować na lepszym papierze na fotograficznej drukarce atramentowej i wykorzystać w pełni możliwości, jakie dają cuda współczesnej techniki cyfrowej, optymalnym wyborem będzie Adobe RGB . O ile przestrzeń ProPhoto RGB i tryb 16 bit dla początkujących mogą okazać się przerostem formy nad treścią, to może to być jednak chleb powszedni najbardziej wymagających amatorów fotografii, niepoprawnych perfekcjonistów czy ambitnych zawodowców, którzy w swoim warsztacie nie godzą się na kompromisy i posługują się narzędziami pozwalającymi na uzyskanie najwyższej jakości fotografii.

Różne przestrzenie barwne to trochę jak różne języki. Jak to się dzieje, że urządzenia i oprogramowanie, korzystające z różnych przestrzeni barwnych, dogadują się ze sobą? Skąd wiadomo, że soczysta czerwień jabłka, opisana w pliku zdjęcia cyfrowego, będzie tą samą czerwienią na monitorze i tą samą czerwienią ucieszy nasze oczy na wydrukowanej odbitce? Jest to możliwe dzięki stosowaniu zarządzania barwą i profilom ICC. Stosowanie zarządzania barwą to (w wielkim skrócie) przyjęcie pewnego sposobu pracy z fotografią cyfrową, umożliwiającego kontrolę nad kolorem na każdym etapie pracy ze zdjęciem. Kontrolę taką umożliwiają profile ICC. Profil ICC to informacja, opis, mówiący nam jak szeroka przestrzeń barw mieści się w pliku cyfrowym lub jest możliwa do odwzorowania przez urządzenie oraz w jaki sposób barwy te mają być interpretowane.

W pracy ze zdjęciami możemy napotkać dwa sposoby umieszczania takiej informacji. Mówiąc o profilu ICC zdjęcia cyfrowego, będziemy mieli do czynienia z informacją osadzoną w pliku, np. sRGB, Adobe RGB, ProPhoto RGB.

![](_page_5_Picture_2.jpeg)

Zdjęcie cyfrowe otrzymuje taki profil ICC już na poziomie aparatu cyfrowego, jeśli pliki zapisywane są w formacie JPG lub TIFF. Większość lustrzanek cyfrowych umożliwia wybór przestrzeni sRGB lub Adobe RGB, a tylko niektóre, te bardziej pro, umożliwiają dodatkowo zapis w przestrzeni ProPhoto RGB. Jeśli natomiast fotografujemy w RAWach, surowy materiał zostaje wpasowany w konkretną przestrzeń barwną i otrzymuje profil ICC dopiero na etapie eksportu do bitmapy (TIFF, JPG). Nie będziemy zagłębiać się w dywagacje o wyższości RAWa nad JPGiem, czy odwrotnie, to przecież tylko narzędzia, lepiej lub gorzej sprawdzające się w konkretnych zadaniach zdjęciowych. Z punktu widzenia kolorów, najistotniejsze jest to, że druga metoda odbiera elektronice lustrzanki, a oddaje w nasze ręce, szersze możliwości w zakresie wyboru przestrzeni barwnej i kontroli nad kolorem w pliku.

Drugą formą profili ICC jakie napotkamy w fotografii cyfrowej będą oddzielne, niezależne od zdjęć, pliki profili ICC, o rozszerzeniu .icc lub .icm, opisujące przestrzeń barwną konkretnego urządzenia, takiego jak monitor, aparat, skaner czy drukarka atramentowa.

![](_page_5_Figure_5.jpeg)

Profil urządzenia wykonywany jest na podstawie pomiarów pewnej ilości kolorowych pól.

![](_page_6_Picture_2.jpeg)

![](_page_6_Picture_3.jpeg)

Urządzenie pomiarowe – spektrofotometr lub kolorymetr wraz z oprogramowaniem – mierzy i analizuje próby barwne wyświetlane na monitorze lub wydrukowane na papierze i na podstawie tych pomiarów określa błędy w odwzorowaniu kolorów oraz maksymalną przestrzeń barwną możliwą do odwzorowania przez to konkretne mierzone urządzenie. Przestrzeń ta nazywana jest gamutem urządzenia i wraz z informacją o błędzie (i krzywej jego korekcji) jest zapisana w pliku profilu ICC tego urządzenia. Wykonanie takiego profilu wymaga odrobinę czasu, wiedzy i niestety stosunkowo drogich urządzeń. Jeśli nie mamy możliwości własnoręcznej kalibracji, wykonanie profilu można zlecić firmie zajmującej się profilowaniem usługowo, odpłatnie, a jeśli będą to zawodowcy potrafiący stworzyć dobry profil, to zazwyczaj nie tanio. Na szczęście, niektórzy producenci drukarek czy papierów (np. ILFORD), w ramach wsparcia technicznego, oferują użytkownikom swoich papierów bezpłatne, generyczne profile ICC dla większości współczesnych drukarek, możliwe do pobrania ze strony producenta.

![](_page_6_Picture_5.jpeg)

Dzięki profilom ICC i informacji w nich zawartej, za pomocą, wspominanej wcześniej, niezależnej przestrzeni pośredniczącej, różne urządzenia, komunikując się ze sobą, są w stanie "dogadać się ze sobą" w jednym języku (PCS – CIE LAB) dzięki pomocy tłumaczy (profile ICC). Brak profilu ICC na którymś etapie pracy oznacza brak kontroli nad kolorem. Brak tej kontroli to ryzyko błędów kolorystycznych na finalnym etapie obróbki (ekran monitora, wydruk zdjęcia).

![](_page_7_Figure_3.jpeg)

Zarządzanie kolorem, jeśli ma być skuteczne, wymusza na nas stosowanie zasady, mówiącej, że w całym toku pracy (workflow) każdy plik czy urządzenie musi mieć profil (zasada plik=profil). Zdjęcia cyfrowe opisane za pomocą profili barwnych, wysokiej jakości urządzenia – skalibrowane i oprofilowane oraz oprogramowanie umożliwiające zarządzanie kolorem to duży krok w kierunku powtarzalności barwnej w zakresie plik-monitor-drukarka. Czy profile ICC i zarządzanie kolorem sprawią, że nasze zdjęcia będą ładniejsze? Niekoniecznie. Czy sprawią, że korekcje barwne będą zbędne? Absolutnie! Wręcz przeciwnie. Skuteczne zarządzanie barwą sprawi, że każdy błąd kolorystyczny w pliku będzie bezlitośnie odwzorowany na monitorze i drukarce. Po co więc je stosować? Po to, żeby widzieć, z czym pracujemy. By odebrać ślepemu losowi i przypadkowości decyzyjność nad barwami i przejąć nad nimi kontrolę. Żeby zdjęcia oglądane na różnych monitorach i drukowane na różnych papierach i drukarkach nie dawały na końcu negatywnie zaskakujących, losowych i przypadkowych "gniotów" barwnych, skazując nas na straty materiałowe i czasowe, nie wspominając o naszych nerwach i zdrowiu psychicznym.

Zarządzanie barwą i stosowanie profili ICC na każdym etapie pracy to najskuteczniejsze obecnie panaceum na ten znany przecież wszystkim barwny chaos. To rozwiązanie, które w procesie reprodukcji barw na różnych urządzeniach da nam pełną kontrolę, powtarzalne i spodziewane rezultaty (oczywiście w zakresie fizycznych i programowych możliwości danych urządzeń). To rozwiązanie, które pozwoli nam skupić się na fotografowaniu i uczyni pracę z fotografią cyfrową miłą, lekką i przyjemną, czego sobie i Wam życzę!

![](_page_8_Picture_2.jpeg)

Szymon Aksienionek/ Medikon Polska Sp. z o.o.

www.swiatobrazu.pl